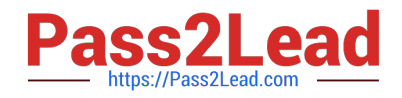

# **1Z0-447Q&As**

Oracle GoldenGate 12c Implementation Essentials

## **Pass Oracle 1Z0-447 Exam with 100% Guarantee**

Free Download Real Questions & Answers **PDF** and **VCE** file from:

**https://www.pass2lead.com/1z0-447.html**

100% Passing Guarantee 100% Money Back Assurance

Following Questions and Answers are all new published by Oracle Official Exam Center

**C** Instant Download After Purchase

- **83 100% Money Back Guarantee**
- 365 Days Free Update
- 800,000+ Satisfied Customers

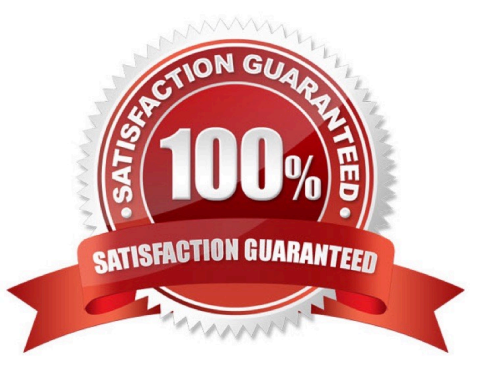

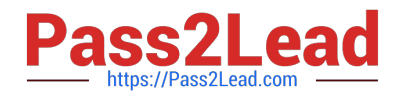

#### **QUESTION 1**

You edit the GLOBALS file, save the changes, and restart GGSCI to have the change take effect. However, when you try to start the Manager, it fails. Which action should solve the problem?

- A. Use the CLEANUPREPLICATcommand.
- B. Use a text editor to check the GLOBALS file for syntax errors and correct them.
- C. Verify that Oracle environment variables are set correctly.
- D. Add the Oracle GoldenGate Installation directory to the system PATH.

Correct Answer: C

### **QUESTION 2**

You have an issue where all threads are waiting for a specific transaction to be executed first. What is this issue related to?

A. It is caused by THREAD andTHREADRANGE being used with wildcard MAP statements.

B. It is caused by the thread with the highest thread ID applying barrier transactions.

C. It is caused by the use of the MAXTRANSOPSparameter.

D. It is caused by barrier transactions in a Coordinated Replicat.

Reference: https://docs.oracle.com/goldengate/1212/gg-winux/GWUAD/wu\_changesync.htm#GWUAD953

### **QUESTION 3**

GoldenGate has cached long-running open transactions to disk for an Oracle database. Where can you locate them?

- A. in the checkpoint file area
- B. in the trail files area
- C. in the server temporary file system
- D. in the bounded recovery area

Correct Answer: C

Correct Answer: D

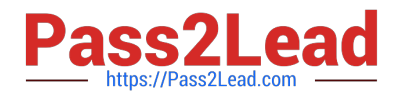

### **QUESTION 4**

You are migrating from a legacy database server to Exadata, which requires you to use different versions of GoldenGate. What do you need to configure to ensure that backwards replication works?

- A. The Replicat with the FORMAT RELEASEparameter.
- B. The Extract with the FORMAT RELEASE parameter.
- C. The Extract to write directly to the remote trail.
- D. The collector with the FORMAT RELEASEparameter.

Correct Answer: A

### **QUESTION 5**

In which process should you configure the warning for long-running transactions?

- A. Jagent
- B. Extract
- C. Replicat
- D. Manager
- Correct Answer: B

Reference: https://docs.oracle.com/goldengate/1212/gg-winux/GWURF/ gg\_parameters015.htm#GWURF410

[1Z0-447 PDF Dumps](https://www.pass2lead.com/1z0-447.html) [1Z0-447 Practice Test](https://www.pass2lead.com/1z0-447.html) [1Z0-447 Exam Questions](https://www.pass2lead.com/1z0-447.html)